# **ONE CLICK MIGRATION**

## **C2000 DEVICE FAMILIES**

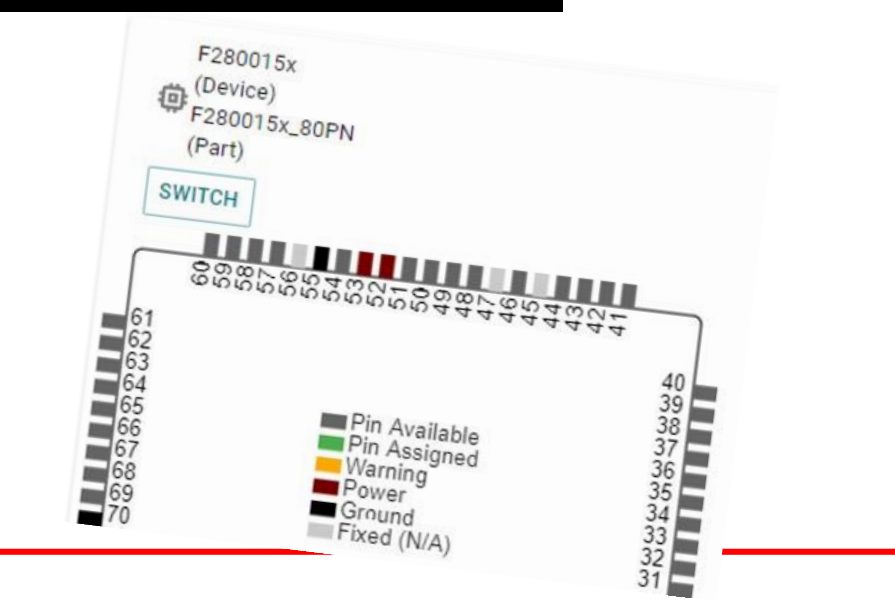

### **Migrate Across C2000 Device Families**

#### **SysConfig Demonstration**

Efficient Device Migration using the C2000 SysConfig Tool

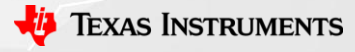

#### **Demonstration Summary**

- Start with Universal project example for TMS320F28004x device family
- Project will make use of the following modules
	- Linker CMD Tool
	- ClockTree Tool
	- Device support
- Migrate configurations using the SysConfig 'switch' button
	- Resolve any compatibility issues

#### **Helpful SysConfig tools**

Moving static files to auto-generated GUI based SysConfig support

- ClockTree Tool
	- Clock configurations can be different
- Device Support
	- device.c/.h files are autogenerated by SysConfig
- Linker Command Tool
	- Each device has unique memory structure

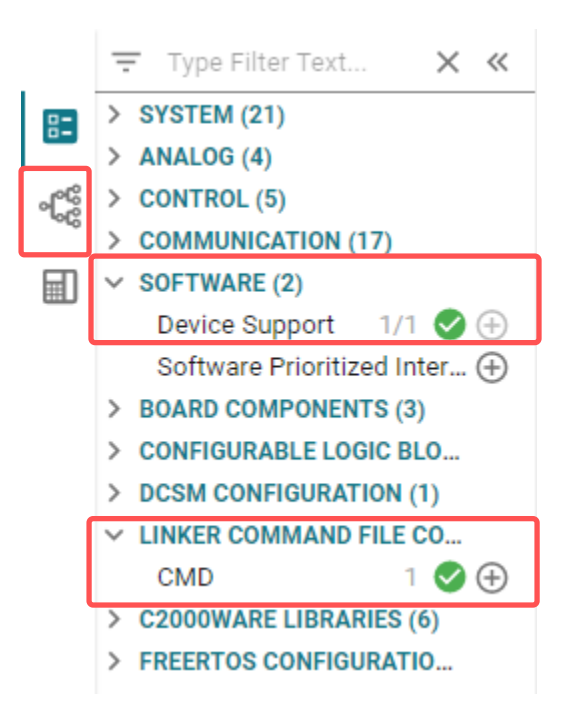

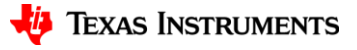

4

#### **Resources**

- Video Series:
	- [7.1 C2000™ SysConfig: Overview](https://training.ti.com/c2000-sysconfig-overview)
	- [7.2 C2000™ SysConfig: Getting Started](https://training.ti.com/c2000-sysconfig-getting-started?context=1137766-1149557-1149553)
	- [7.3 C2000™ SysConfig: PinMux](https://training.ti.com/c2000-sysconfig-pinmux?context=1137766-1149557-1149554)
	- [7.4 C2000™ SysConfig: Board Support](https://training.ti.com/c2000-sysconfig-board-support?context=1137766-1149557-1149555)
	- [7.5 C2000™ SysConfig: Example Walkthrough](https://training.ti.com/c2000-sysconfig-example-walkthrough?context=1137766-1149557-1149556)
	- [7.6 C2000™ SysConfig: Migrate C2000 Devices in under 10 minutes](https://training.ti.com/c2000-sysconfig-migrate-c2000-devices-under-10-minutes?context=1137766-1149557-1149832)
- Benefits of C2000 SysConfig:
	- [Speed Up Development With C2000™ Real](https://www.ti.com/lit/wp/spry341/spry341.pdf)-Time MCUs Using SysConfig
- Application report step by step quide for using C2000 SysConfig:
	- [C2000 SysConfig](https://www.ti.com/lit/an/spracx3/spracx3.pdf)
- SW getting started Guide
	- [https://software-dl.ti.com/C2000/docs/software\\_guide/c2000\\_sysconfig.html](https://software-dl.ti.com/C2000/docs/software_guide/c2000_sysconfig.html)

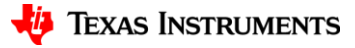

#### **Migrating configurations with existing SysConfig project summary**

- Start with existing project example for TMS320F28004x device family
- Project will make use of the following modules
	- EPWM
	- $ADC$
	- GPIO
	- SCI
	- Linker CMD Tool
	- ClockTree Tool
	- Device support
- Migrate configurations using the SysConfig 'switch' button
	- Resolve any compatibility issues

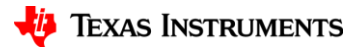

17

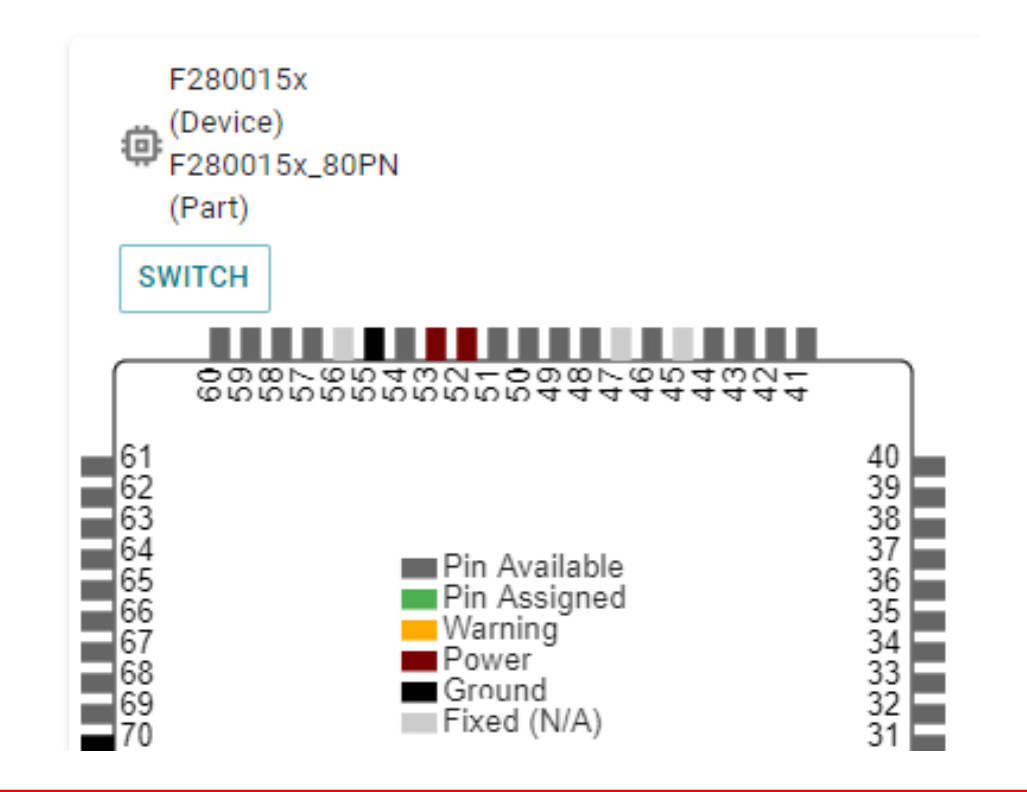

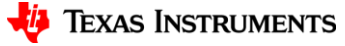